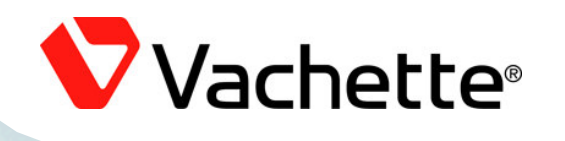

**ASSA ABLOT** 

# Le Cylindre Verso Cliq

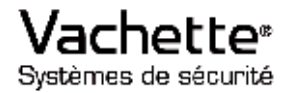

**START** 

An AGSA ADLOY Group company

### LE CYLINDRE VERSO CLIQ

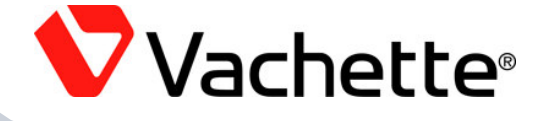

**CLIQ** 

**VERSO** 

#### **CARACTERISTIQUES TECHNIQUES :**

- CYLINDRE PROFILE FUROPEEN CONFORME DIN 18252  $\bullet$
- **INSTALLATION SANS FIL, SANS BRANCHEMENT EXTERIEUR**  $\bullet$ **SANS ALIMENTATION EMBAROUEE**
- ROTATION DE LA CLE EXCENTREE (PAS D'EFFET DE LEVIER)  $\bullet$
- CAPE D'ENTREE CYLINDRE EN ACIER TREMPE  $\bullet$
- SEGMENTS DU CYLINDRE ET LEVIER DE BLOCAGE EN ACIER TREMPE  $\bullet$
- DOUBLE SYSTEME DE VEROUILLAGE MECANIQUE + ELECTRONIQUE  $\bullet$
- MODULE ELECTRONIQUE ETANCHE IP64  $\bullet$
- TEMPERATURE DE FONCTIONNEMENT DU MODULE ELECTRONIQUE - $\bullet$  $28^\circ$  A +50 $^\circ$
- POSSIBILITE FONCTION CLES DE SECOURS  $\bullet$
- POSSIBLITE PROTECTION ANTI PERCAGE SUPPLEMENTAIRE
- POSSIBILITE CLAPET DE PROTECTION CONTRE PLUJE ET POLISSIERE
- POSSIBLITE DOUBLE CONTRÔLE ELECTRONIQUE (ENTREES / SORTIES)

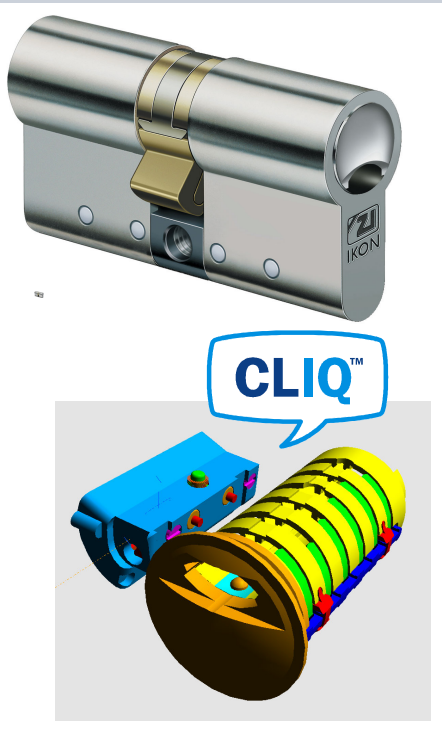

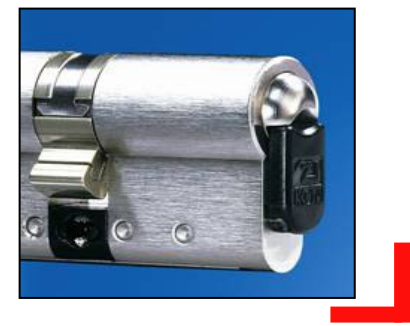

**ASSA ABLOY** 

#### LE CYLINDRE VERSO CLIQ

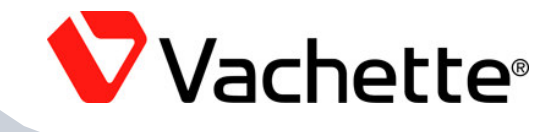

**CLIQ** 

**VERSÖ** 

#### **LES AVANTAGES DE VERSO CLIO:**

- **INSTALLATION SANS FIL** 
	- INSTALLATION SIMPLE ET RAPIDE INDENTIQUE A UN CYLINDRE TRADITIONNEL®
	- **SYSTEME DEMENAGEABLE**  $\Delta \sim 10^4$
- **CYLINDRE SANS ALIMENTATION EMBARQUEE** 
	- VOTRE CYLINDRE N'EST PAS SOUMIS AUX CONTRAINTES CLIMATIQUES  $\Delta \sim 1$
	- **PAS DE GESTION D'ENERGIE SUR LES PORTES**  $\Delta \sim 10^4$
	- AUCUN RISQUE DE BLOCAGE SUR LA PORTE (ENERGIE DANS LA CLE)  $\omega_{\rm c}$
- DOUBLE SYSTEME DE VEROUILLAGE MECANIQUE + ELECTRONIQUE OFFRANT UNE HAUTE RESISTANCE A L'EFFRACTION
- **ENVIRONNEMENT VISUEL PRESERVE** 
	- **CYLINDRE BANALISE**  $\Delta \sim 10^4$
	- AUCUNE DIFFERENCE PHYSIQUE ENTRE UNE PORTE SECURISE ET UNE PORTE NON **SECURISE**

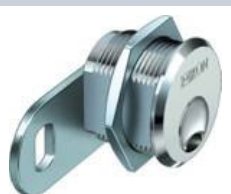

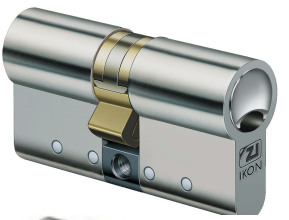

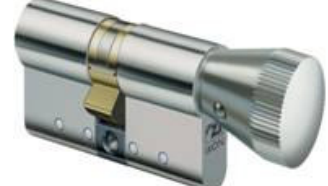

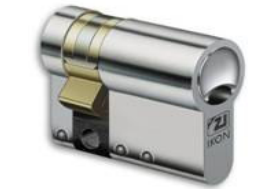

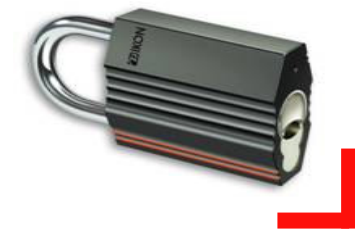

**ASSA ABLOY** 

#### LE CYLINDRE VERSO CLIQ

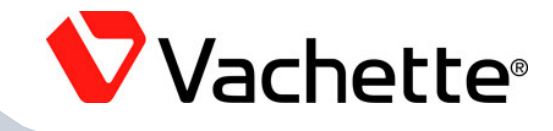

**CLIQ** 

**VERSÖ** 

#### LES AVANTAGES DE VERSO CLIQ :

- LARGE GAMME DE PRODUITS :
	- CYLINDRE DOUBLE ENTREE / CYLINDRE BORGNE / CYLINDRE A BOUTON /  $\Delta \phi$ 1/2 CYLINDRE (Pour Barre Anti-Panique)
	- CADENAS ANSE 27/52/64/77 MM
	- BARILLETS BATTFUSES DIAMETRE 25 FT 30 **College**
	- POSSIBLITE CYLINDRE A DOUBLE CONTRÔLE ELECTRONIQUE AVEC TRACABILITE  $\Delta \phi$ **ENTREES / SORTIES**
- SYSTEME SIMPLE A PROGRAMMER
	- DEPLACEMENT SUR LES PORTES UNIQUEMENT EN CAS DE PERTE DE CLES  $\equiv$
	- TRANSMISSIONS DES INFORMATIONS PAR SIMPLE INTRODUCTION DE LA CLE DE **PROGRAMMATION**

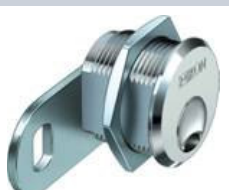

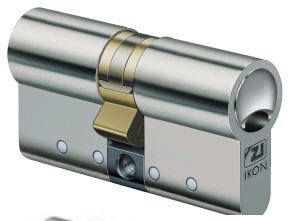

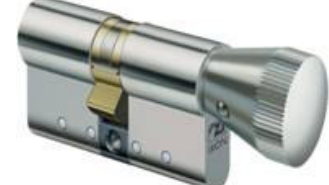

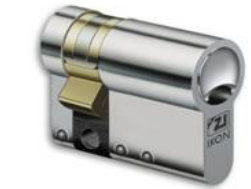

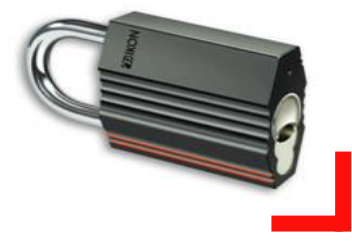

**ASSA ABLOY** 

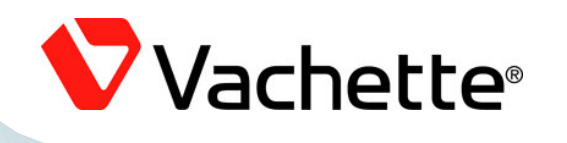

# La Clé Verso Cliq

Vachette<sup>®</sup> Systèmes de sécurité

An AGSA ADLOY Group company

**ASSA ABLOT** 

### LA CLE VERSO CLIQ

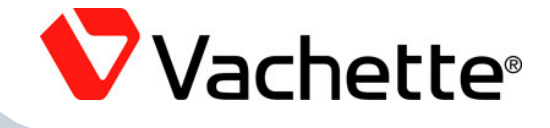

CARACTERISTIQUES TECHNIQUES :

**CLE PLATE REVERSIBLE** 

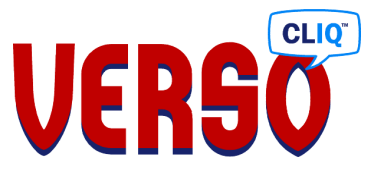

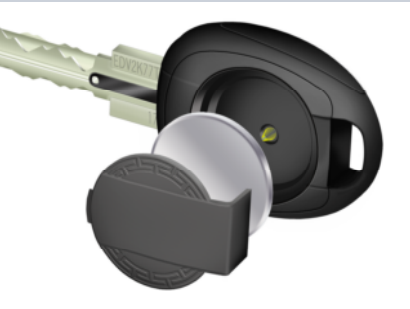

- BATTERIE DANS LA CLE NON SOUMISE AUX TEMPERATURES EXTE
- PILE LITHIUM STANDARD GRAND PUBLIC MODELE 3V 2025
- AFFICHAGE CRISTAUX LIQUIDES SUR LA TETE DE CLE : 7 AFFICHAGES DIFFERENTS
- CRYPTOLOGIE TYPE MILITAIRE NE POUVANT ÊTRE LUE (TECHNOLOGIE DES)
- **TRANSMISSION DES DONNEES PAR CONTACT FRANC**
- TEMPERATURE D'UTILISATION : 0 à +50° CELSIUS

#### **FONCTIONNALITES:**

- 1 PLAGE HORAIRE PAR JOUR ET PAR CLE
- **POSSIBLITE DE DESACTIVATION TOTALE DE LA CLE**
- **POSSIBILITE DACTIVATION TEMPORAIRE DE LA CLE (ENTRE DEUX DATES)**
- PASSAGE HEURE D'ETE HEURE D'HIVER AUTOMATIQUE APRES ACTIVATION **PAR IF GESTIONNAIRE DE SITE**
- HISTORIOUE HORODATE DES 100 DERNIERS EVENEMENTS DE LA CLE
- CHANGEMENT DE BATTERIE SANS ANNULATION DES PROGRAMMATIONS DE TEMPS ET DE DATES (MEMOIRE MORTE)

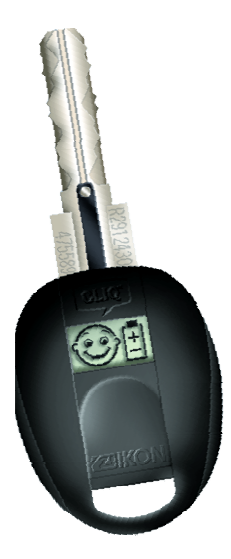

#### LA CLE VERSO CLIQ

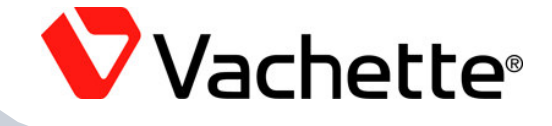

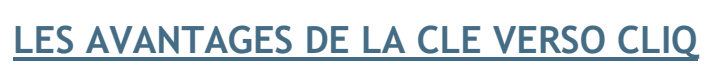

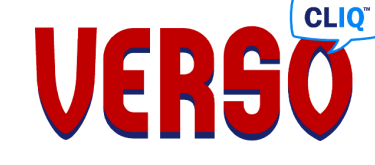

- LA CLE VERSO CLIO GERE L ENERGIE DE VOTRE SYSTEME  $\bullet$ 
	- **IF GESTIONNAIRE N A DONC PAS A VERFIER L ENFRGIE SUR**  $\sim$ **CHACUNE DES PORTES DU SITE**
	- LA SOURCE D ALIMENTATION DE VOTRE SYSTEME N EST PAS SOUMISE AUX CONTRAINTES CLIMATIOUES
- LA CLE VERSO CLIO GERE LES DATES ET HEURES DE VOTRE SYSTEME
	- VOUS DISPOSEZ D UNE PLAGE HORAIRE PAR JOUR ET PAR CLE QUELQUE SOIT LE NOMBRE DE CLES OUVRANT UNE PORTE
	- LA PROGRAMMATION DES DELAIS D ACTIVATION DANS LE TEMPS ET DES PLAGES HORAIRES NE NECESSITENT PAS DE DEPLACEMENTS SUR LES **PORTES**
- LA CLE VERSO CLIQ POSSEDE SON PROPRE HISTORIQUE HORODATE
	- VOUS POURREZ A TOUT MOMENT LIRE L HISTORIQUE D UNE CLE SANS VOUS  $\equiv$ **DEPLACER SUR LES PORTES**

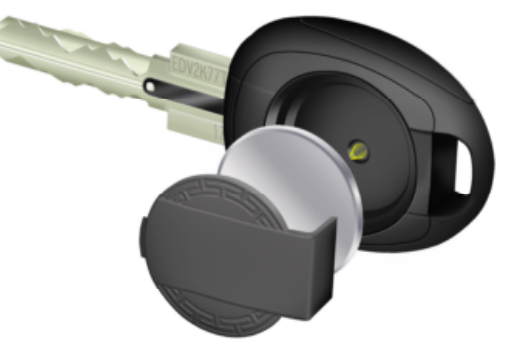

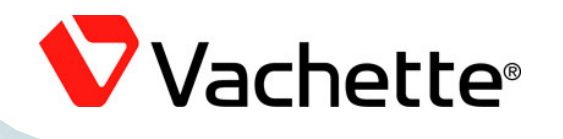

ASSA ABLOT

# Le logiciel Vachette Manager

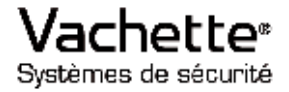

1170

An ASSA ADLOY Group company

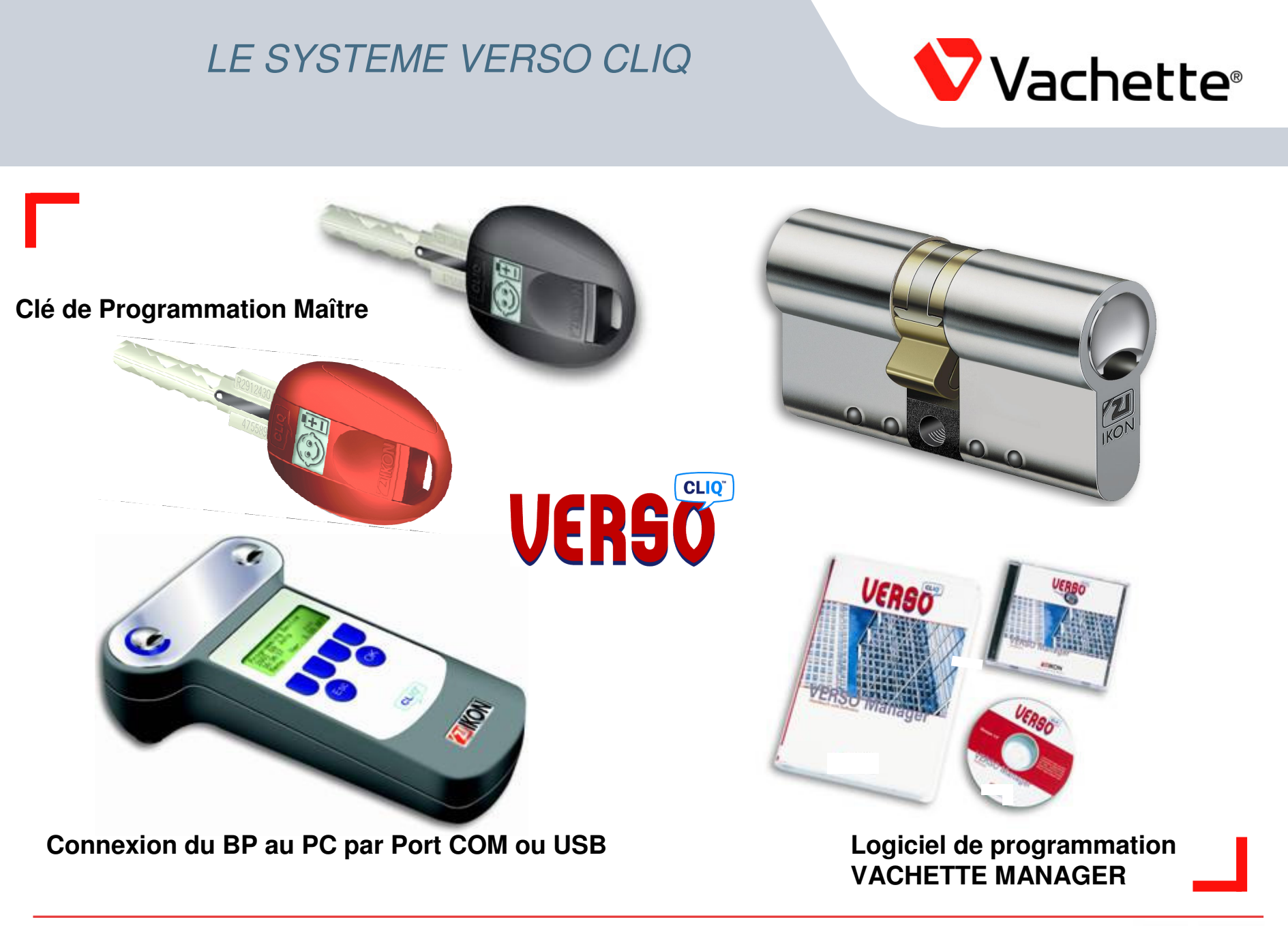

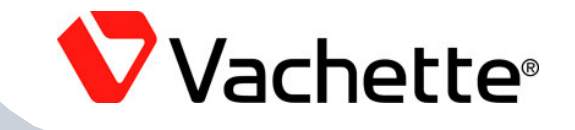

#### COMPATIBLE AVEC LES OS WINDOWS 2000 PRO ET XP PRO  $\bullet$

- POUR UN FONCTIONNEMENT TYPE RESEAU NOUS CONSULTER  $\bullet$
- LA LICENCE FOURNIT PERMET 3 INSTALLATIONS DU LOGICIEL  $\bullet$
- **I INSTALLATION DU LOGICIEL GENERE UN NUMERO DE** REGISTRE, I A SAISIE DE CE NUMERO SUR LE SITE INTERNET DEDIE FOUNIRA LE NUMERO DE LICENCE DEFINITIF (http://www.registerserver.com/)
- **IF PLAN DE COMBINAISON DU CLIENT EST FOURNIT**  $\bullet$ AUTOMATIQUEMENT VIA UN E-MAIL ET CE A CHAQUE COMMANDE.

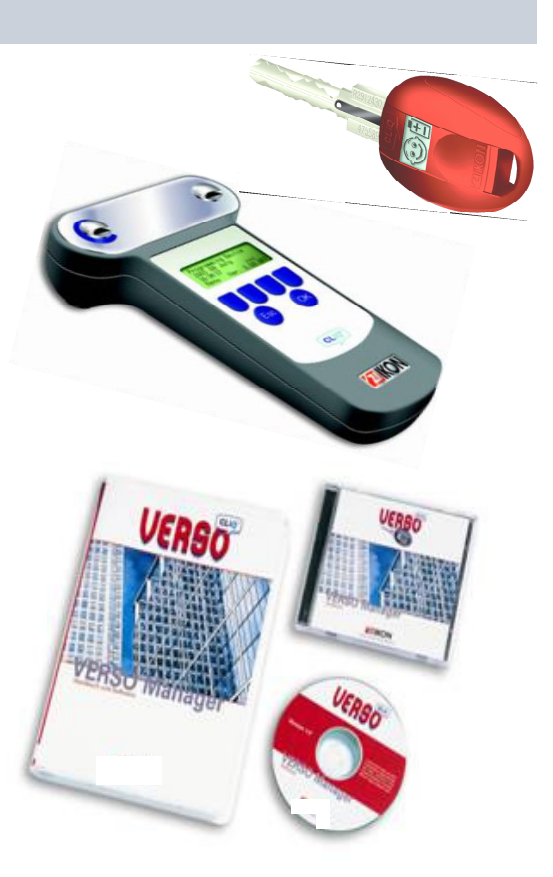

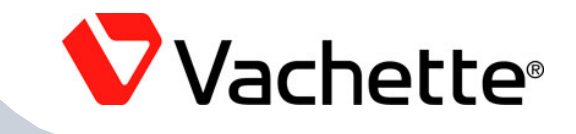

### *La Matrice de Programmation*

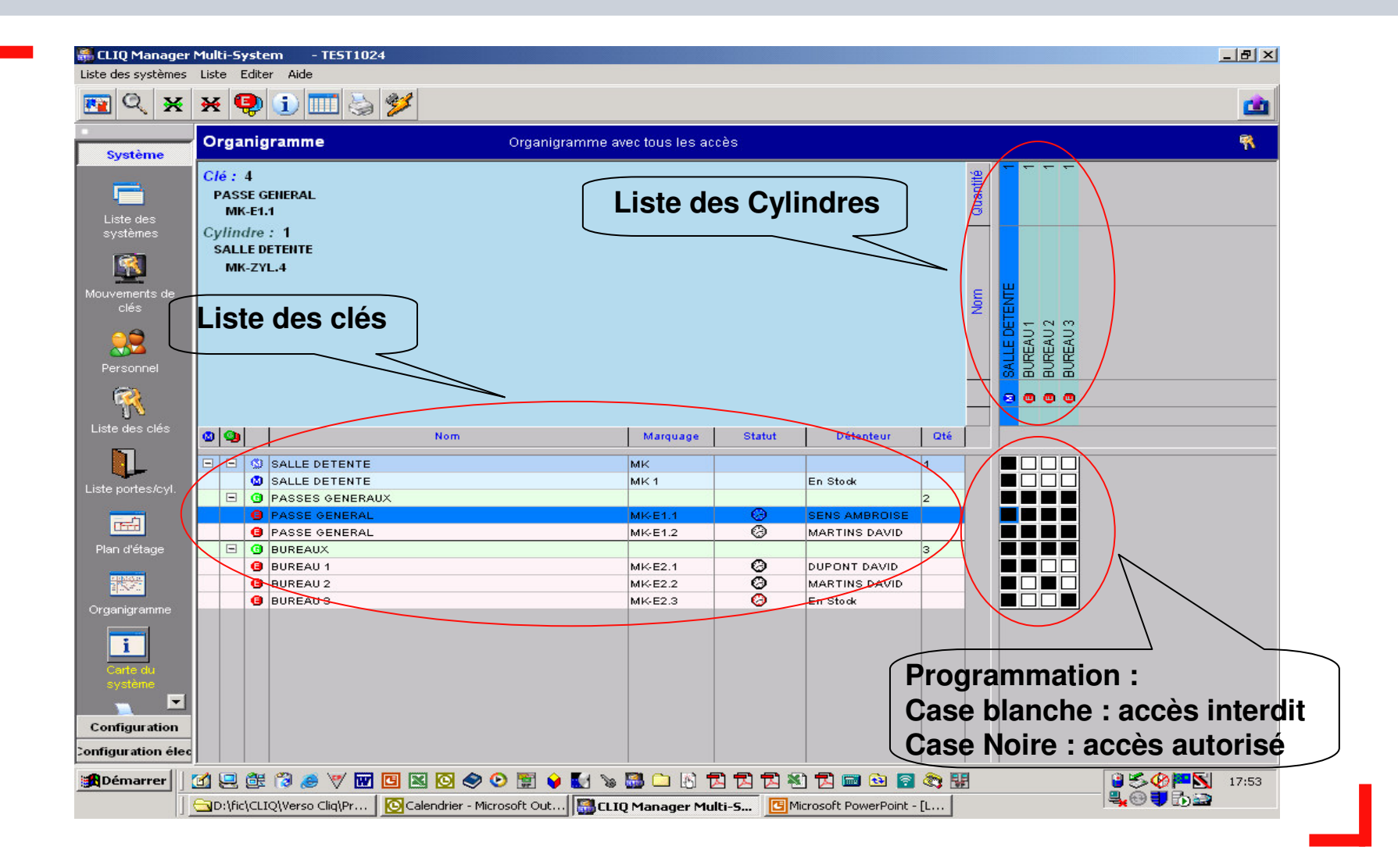

#### *Programmation des restrictions de temps et de dates*

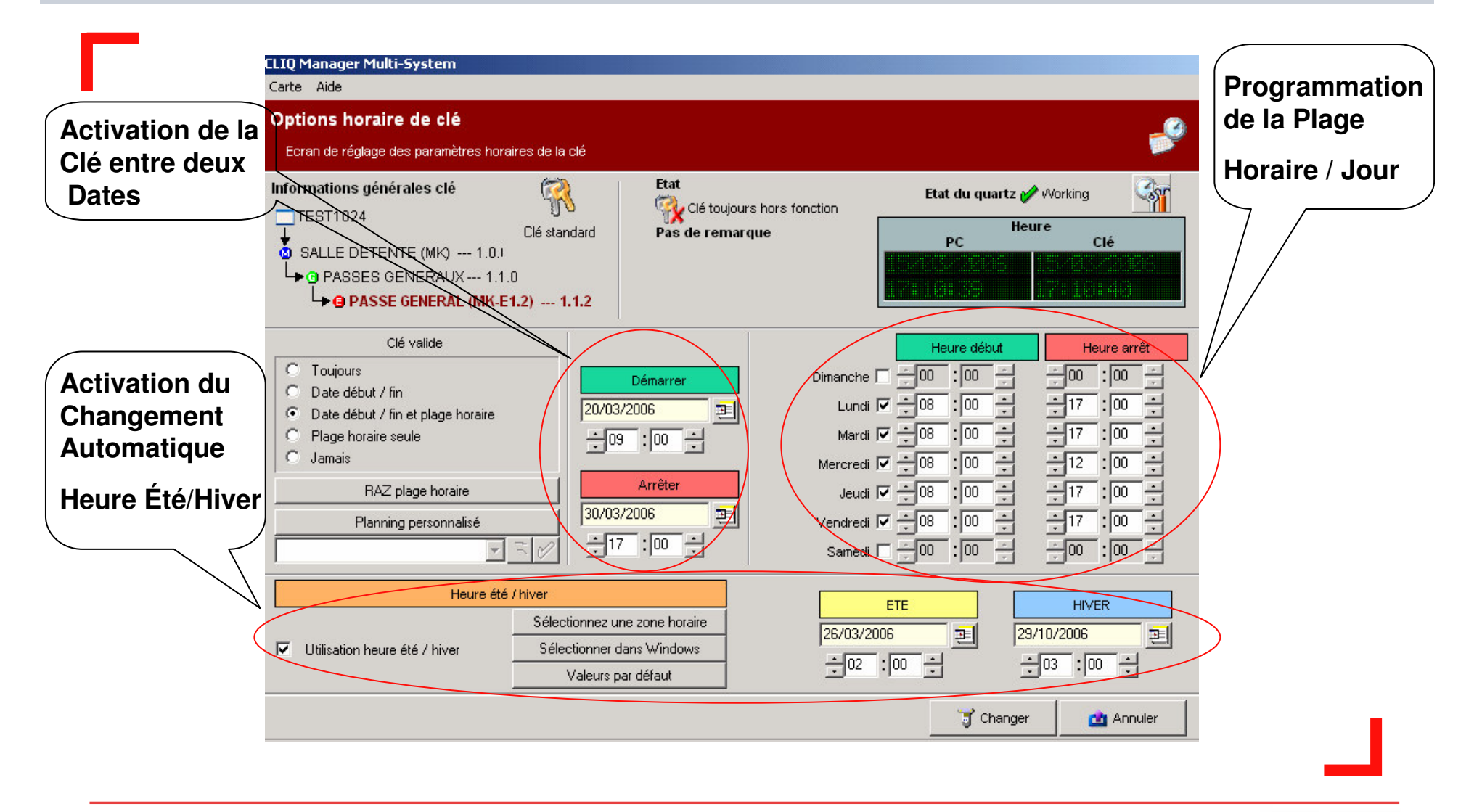

An ASSA ABLOY Group company

Vachette®

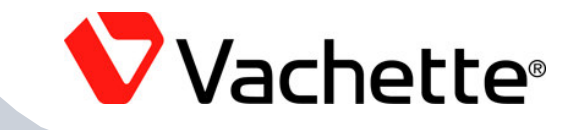

#### *Les Remises et Retours de Clés*

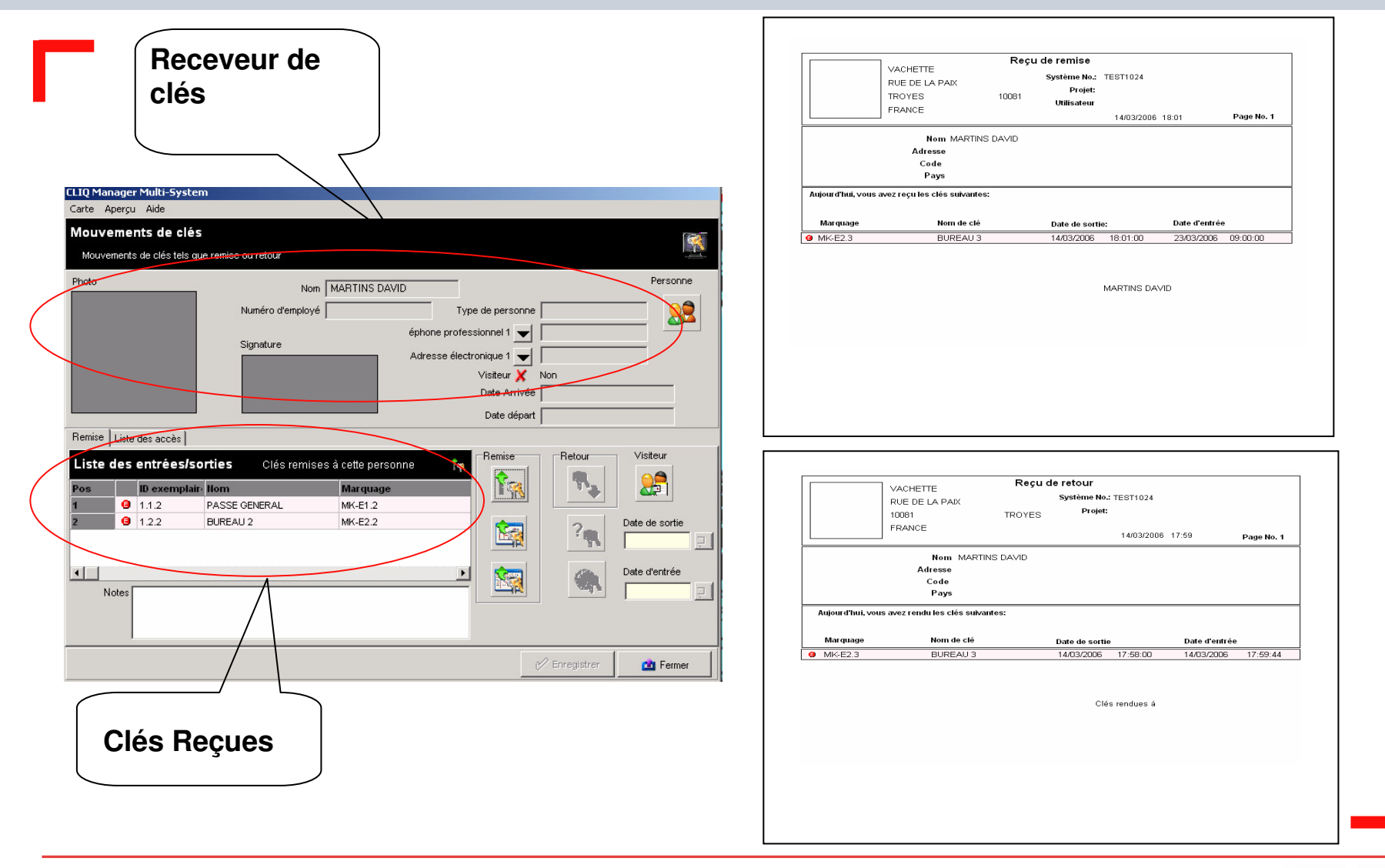